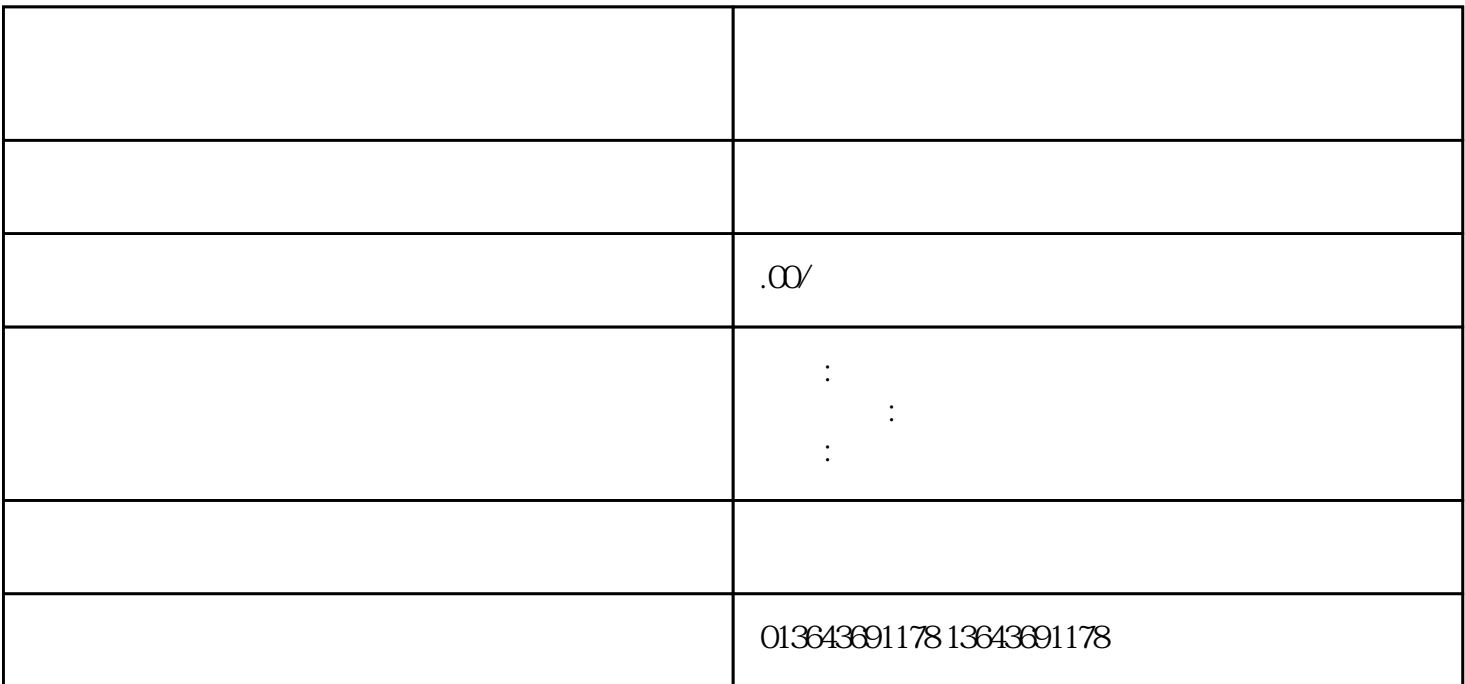

1.  $\blacksquare$ 

 $4.$ 

 $2.$ 

 $3.$ 

## \*\*\*\*\*\*\*\*\*\*\*

\*\*\*\*\*\*\*\*\*\*\*